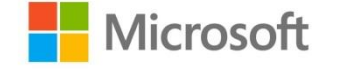

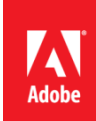

### 媒體聯絡人

彭鳳儀 (Frances) Adobe大中華區公關經理 Tel: 0937-212-280 fpeng@adobe.com

陳忻婕(Cynthia) / 何軒廷(Estelle) 天擎公關 Tel: (02) 2775-2840 Ext: 324 / 345 adobe@grandpr.com.tw

即時發布

# Adobe 與微軟合作改革市場行銷、業務及客戶服務

業界領袖聯手打造跨越所有接觸點的超凡顧客體驗

台灣 — 2015 年 4 月 30 日 — Adobe 在倫敦舉行的年度數位市場行銷會議 Adobe Summit宣布與微軟(Microsoft Corporation)展開策略性合作,將會重新定義企業管理市場行銷、業務及服務的方式,讓他們能夠在所有接觸 點與客戶進行更有效的互動。此項合作包括了整合 Adobe 領先業界的 Marketing Cloud 多個解決方案和微軟一 流的Dynamics CRM,同時亦讓品牌可以傳遞全面考量顧客參與度的體驗 — 從初步觸及目標群、吸引潛在客戶 消費,到長期的客戶關係及建立其對品牌的忠誠度。這一項新的整合將有助消除因市場行銷、業務及客戶服務 各自為政,而帶來令人沮喪的顧客體驗。

微軟商業解決方案執行副總裁Kirill Tatarinov表示:「協助我們的客戶重塑生產力和業務流程是我們的首要任務 之一。與Adobe合作讓我們能夠為企業客戶提供一套完整的客戶參與流程,提升工作效率及更有效地與客戶溝 通。我們領先業界的Dynamics CRM解決方案與Adobe Marketing Cloud的整合,將讓企業專業人士實現技術投資 回報最大化,並提供市場行銷、業務和客戶服務方面的突破。」

Adobe數位行銷高級副總裁兼總經理Brad Rencher指出:「Adobe和微軟正為業界創建第一個橫跨所有接觸點、 連接客戶體驗的大規模解決方案。我們使企業因數據分析得以實現以客戶為中心的長期承諾。」

微軟Dynamics Marketing乃微軟的整合行銷管理解決方案,功能包括行銷資源管理,可與為客戶提供增值的 Adobe Marketing Cloud相輔相成。此次合作於許多行業領域為市場行銷人員帶來整合的客戶關係管理解決方 案,當中包括金融服務、旅遊及休閒等產業。這次合作為客戶提供以下功能:

- 透過緊密地整合受眾和他們的行為讓業務與市場行銷活動保持一致,有助導向業務或服務需求,識別業 務機會或回報領先積分。
- 尋找高價值的受眾群,並為他們提供網站即時優惠或針對性的展示廣告。

將網路行為數據與訂單紀錄、退貨紀錄、忠誠狀態及雷話中心紀錄結合,不僅能夠分辨客戶處於業務售 生命週期的哪個階段,更可在適當的時間提供合適的內容,該內容可以是出現於目標網頁上、服務追蹤 電子郵件、或是出現在行動裝置App上的通知。

兩家公司都致力擴展其合作範圍和產品整合,包括可在微軟 Azure Cloud 平台上使用的 Adobe Marketing Cloud 解決方案。Adobe Campaign 和 Adobe Experience Manager 現已取得微軟 Azure認證。Adobe已經與微軟 Azure 合作串流播放重大體育賽事,包括透過 Adobe Primetime 播放奧運會和超級盃(Super Bowl)。兩家公司亦正研究 一部連接器,該連接器可以將 Adobe Analytics 所得的數據和見解於 <u>Power BI</u> 顯示出來,而微軟的業務分析服務 可以使人們從單一的平台看到所有數據,在整體業務上提供綜合的看法。

# 關於 Adobe Marketing Cloud

Adobe Marketing Cloud 使企業於使用大數據時能更有效地接觸及吸引顧客及潛在客戶,能跨設備及於不同數位 接觸點使用高度個人化的市場推廣內容。八個緊密連繫的配套方案聚焦於數據分析、網頁及應用程式管理、測 試及目標定位、廣告策劃、影片、流量管理、社交媒體及活動推廣,為市場行銷人員提供一套最完善的市場推 廣科技。它與 Adobe Creative Cloud 的結合讓使用者能更容易快速地橫跨所有的市場通路並立即啟動創意資 產。全球數千個品牌,其中包括了三分之二的財富前50企業,均藉著 Adobe Marketing Cloud 的協助處裡每年超 過30兆4千億美金的交易。

#### 關於微軟 Dynamics

員工是每個成功企業的核心。微軟 Dynamics 設計了現代化的企業解決方案,讓每個人都可以利用直觀的工具展 現他們最佳的工作水平。我們具前瞻性而易於使用的企業應用程式因應人們及制度的工作方式而改變,讓企業 可以迅速回應市場轉變和掌握最新趨勢。

# 關於 Adobe Systems Incorporated

Adobe 致力通過數位體驗改變世界。查詢更多詳情,請瀏覽公司網站:www.adobe.com/tw/

## 關於微軟 (Microsoft)

成立於 1975 年的微軟Microsoft (Nasdaq:MSFT)是領導全球電腦軟體、服務及解決方案的供應商,藉著各種產品 和服務協助個人及商業用戶充分發揮潛能。

# Adobe台灣臉書粉絲專頁

請加入Adobe Taiwan facebook與Adobe團隊與粉絲互動, 並獲得更多最新消息。

###

<sup>@ 2015</sup> Adobe Systems Incorporated. All rights reserved. Adobe and the Adobe logo are either registered trademarks or trademarks of Adobe Systems Incorporated in the United States and/or other countries. All other trademarks are the property of their respective owners